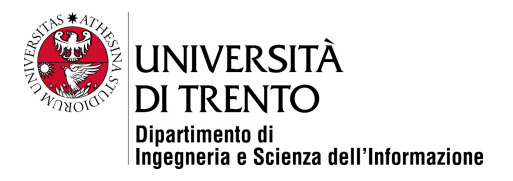

# **LINEE GUIDA PER GLI STUDENTI ISCRITTI AL PRIMO ANNO**

# **DIPARTIMENTO DI INGEGNERIA E**

# **SCIENZA DELL'INFORMAZIONE (DISI)**

<http://www.disi.unitn.it>

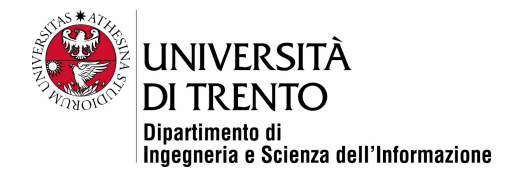

# **Premessa**

Queste linee guida sono rivolte agli studenti del primo anno dei corsi di laurea in Informatica ed Ingegneria Informatica, delle Comunicazioni ed Elettronica e sono create per dare informazioni utili all'inizio del percorso di studi, con le indicazioni degli uffici e dei contatti a cui rivolgersi.

### **Come raggiungere il Dipartimento in autobus**

Linea n. 5 è la linea più veloce per raggiungere Povo dal centro città. Il viaggio dura circa 15 minuti. Partenza dalla fermata "Piazza Dante", davanti alla stazione dei treni, o alla fermata "Piazza Venezia". Arrivo alla fermata "Povo - Facoltà di Scienze" situata subito dopo il cartello che indica l'inizio del centro abitato di Povo.

Linea n. 5/ ha lo stesso tragitto della linea n.5 ma la fermata di Arrivo "Polo Scientifico Ovest" è di fronte a Povo1.

Linea n. 13. Il percorso con questa linea è più lungo rispetto alla linea n.5, ma è utile nel caso ci si trovi nella parte sud della città. Arrivo alla fermata "Povo - Piazza Manci".

Linea n. 16. Questa linea è utile nel caso ci si trovi nella parte nord della città.

Le lezioni si svolgono a Povo 1 - Polo Scientifico e Tecnologico Fabio Ferrari - in via Sommarive 5 (tutte le aule "A" ad esempio aula A101) e a Povo 2 - Polo Scientifico e Tecnologico Fabio Ferrari - in via Sommarive 9 (tutte le aule "B" ad esempio aula B102).

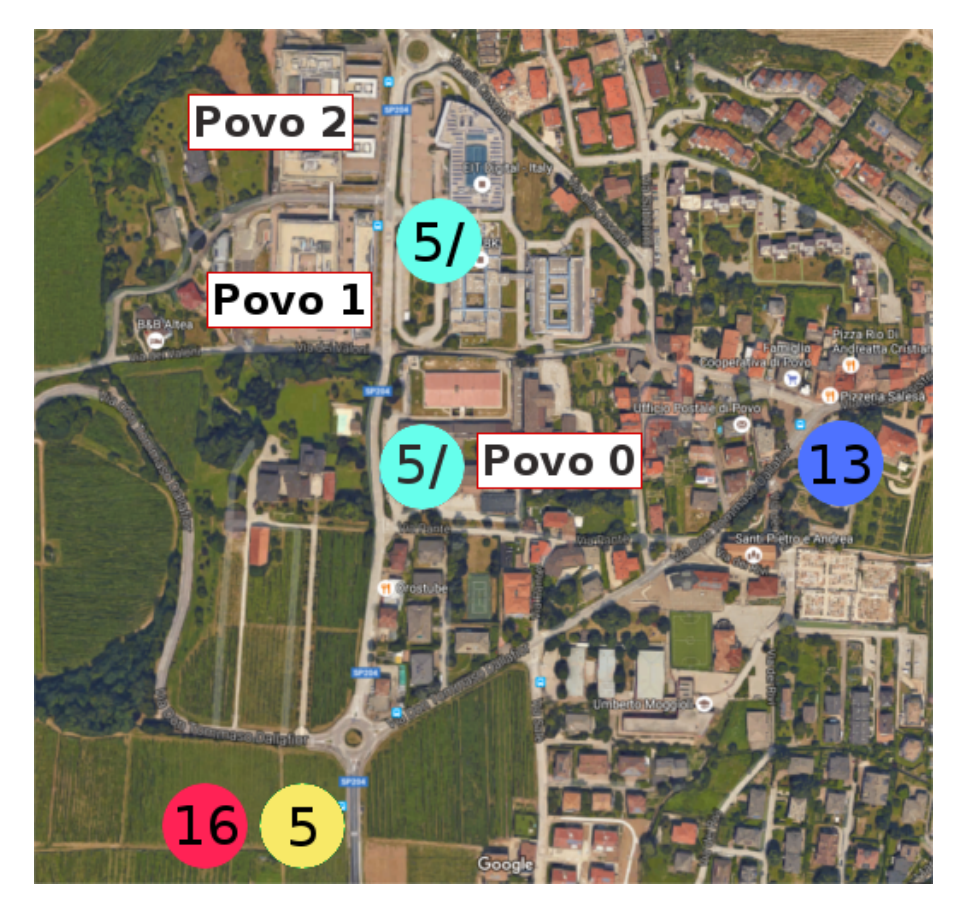

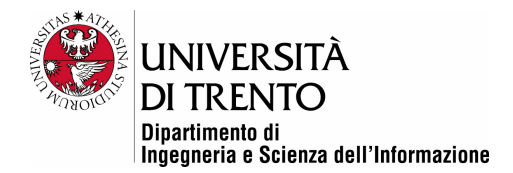

# **Calendario accademico**

Il calendario accademico è disponibile alla pagina: Calendario [accademico](https://www.disi.unitn.it/it/bachelor-student/academic-calendar).

# **Orari e aule delle lezioni**

Gli orari delle lezioni vengono pubblicati all'inizio di ogni semestre e sono disponibili sull'applicativo [Orari](http://www5.unitn.it/Orari/it/Web/CalendarioCds/2016/10023/10114/#2016-9-1) e Aule inserendo il corso di studio e la settimana di riferimento.

Presso le strutture di Povo1 e Povo2 sono presenti dei monitor sui quali è possibile visualizzare le lezioni previste in giornata con indicazione di orario e aula.

Le eventuali variazioni di orario sono segnalate attraverso l'applicativo Orari e Aule e con un avviso sui Monitor (consultabili anche alla pagina [Avvisi](http://www.science.unitn.it/cisca/avvisi/avvisi.php)).

Si consiglia di verificare gli orari e le aule delle lezioni soprattutto durante le prime settimane di lezione per eventuali variazioni.

Per eventuali problemi rivolgersi ai [Rappresentanti](https://www.disi.unitn.it/it/about/organization/governance/students-representatives) degli studenti (email: [rapp.stud.disi@unitn.it](mailto:rapp.stud.disi@unitn.it)).

# **Manifesto degli Studi**

Il Manifesto degli studi è un documento pubblicato annualmente che indica, per ogni singolo corso di studio, tutte le attività didattiche, i docenti, il periodo di svolgimento delle lezioni e i crediti formativi universitari di ciascuna attività (CFU).

Manifesto degli Studi - [Informatica](https://offertaformativa.unitn.it/it/l/informatica/regolamenti-e-manifesti) Manifesto degli Studi - Ingegneria Informatica, delle [Comunicazioni](https://offertaformativa.unitn.it/it/l/ice-ingegneria-informatica-comunicazioni-elettronica/regolamenti-e-manifesti) ed Elettronica

### **Esse3**

Esse3 è iI sistema che consente di gestire on line operazioni come: compilazione piano di studio, iscrizioni esami, visualizzazione e accettazione/rifiuto dei voti, stampa certificati. Per entrare in Esse3 devi collegarti alla pagina: <https://www.esse3.unitn.it/Home.do>

# **Piano di studio**

Il Piano di studio è l'insieme di tutti gli esami da sostenere per potersi laureare presenti nel manifesto degli studi del proprio anno di immatricolazione. Gli esami del primo anno sono inseriti su Esse3 dall'Ufficio Supporto Studenti.

A partire dal secondo anno ogni studente deve completare il proprio piano di studio inserendo le attività didattiche obbligatorie e opzionali.

Sono previsti generalmente due periodi per la presentazione del piano di studi, uno in autunno e uno in primavera. Le scadenze e le modalità per la presentazione del piano di studio sono pubblicate su Infostudenti alla pagina [Piano](https://infostudenti.unitn.it/it/studiare-e-laurearsi/piano-di-studio-per-lauree-triennali-e-lauree-magistrali-a-ciclo-unico) di studio per Lauree triennali e Lauree [Magistrali](https://infostudenti.unitn.it/it/studiare-e-laurearsi/piano-di-studio-per-lauree-triennali-e-lauree-magistrali-a-ciclo-unico) a ciclo unico.

# **Esami**

La verifica della preparazione degli studenti consiste in esami orali e/o scritti o test, che si svolgono nei periodi previsti dal calendario accademico, in date (appelli d'esame) pubblicate sulla pagina [Ricerca](https://www.esse3.unitn.it/Guide/PaginaListaAppelli.do;jsessionid=C6D418C1826AE17D07496836F69A8B85.esse3-unitn-prod-04) Appelli di Esse3. Per poter sostenere gli esami, gli studenti devono iscriversi preventivamente all'appello su Esse3.

Il mancato superamento di un esame non impedisce in generale l'iscrizione all'appello successivo.

Il voto è espresso in trentesimi (con eventuale lode), salvo per le prove per le quali è previsto un giudizio d'idoneità.

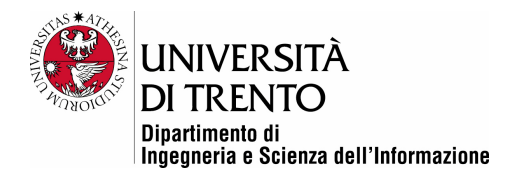

I voti pubblicati dal docente sono disponibili nella bacheca esiti, raggiungibile dopo aver effettuato login alla pagina MyUniTN e selezionando dal menù "Esami" la voce "Bacheca esiti".

Puoi accettare o rifiutare il voto dell'esame.

Non è possibile ripetere un esame sostenuto e registrato (verbalizzato) con esito favorevole.

Non è possibile sostenere esami di attività didattiche che non sono presenti nel piano di studio.

Le linee guida per gli esami si trovano nella sezione "Appelli d'esame" della pagina "Studiare e frequentare" del corso di studio.

# **Prova finale**

La prova finale consiste nella redazione di un elaborato finale e in un esame sull'argomento trattato, sotto la supervisione di un docente (Supervisore).

Si può sostenere la prova solo dopo aver superato tutti gli esami previsti nel corso di laurea. Il voto di laurea è espresso in centodecimi (si va da un minimo 66/110 a un massimo di 110/110 e lode).

Il Regolamento di prova finale e conferimento del titolo e le "Linee guida elaborato finale DISI" che contengono le indicazioni sulla stesura dell'elaborato finale sono disponibili alla pagina [Conseguimento](https://infostudenti.unitn.it/it/conseguimento-titolo-lauree-disi) Titolo per i corsi di Laurea del Dipartimento di Ingegneria e Scienza [dell'Informazione.](https://infostudenti.unitn.it/it/conseguimento-titolo-lauree-disi)

# **Contatti utili**

# **Rappresentanti degli Studenti**

I nomi e i contatti dei rappresentanti degli studenti del Disi sono disponibili alla pagina [Rappresentanti](https://www.disi.unitn.it/it/about/organization/governance/students-representatives) degli studenti.

# **Ufficio Offerta Formativa e Gestione Studenti Area Scientifico-tecnologica (Ufficio Supporto Studenti)**

Gestione della carriera dello studente (piano di studi, registrazione esami, conseguimento titolo). via Sommarive, 5 - 38123 Trento tel. +39 0461 281567

[supportostudentipovo@unitn.it](mailto:supportostudentipovo@unitn.it)

Apertura al pubblico:

- sportello con prenotazione [appuntamento:](http://prenotazionesportello.unitn.it/public/it)
	- o in presenza: mercoledì dalle 14.00 alle 15:30
	- o online con Zoom: venerdì dalle 10.00 alle 12.00
- sportello telefonico: dal lunedì al giovedì 9.00-10.30, telefono +39 0461 281567

### **HelpTasseStudenti**

Attività collegate alla gestione delle tasse universitarie. [helptassestudenti@unitn.it](mailto:helptassestudenti@unitn.it)

# **Delegato alla didattica**

I Delegati sono indicati alla pagina [Delegati](https://www.disi.unitn.it/it/about/organization/governance/delegates) DISI

### **Responsabili dei corsi di studio**

Responsabile del Corso di Laurea in Informatica è indicato alla pagina Contatti e [Referenti](https://offertaformativa.unitn.it/it/l/informatica/contatti-e-referenti)

Responsabile del Corso di Laurea in Ingegneria Informatica, delle Comunicazioni ed Elettronica è indicato alla pagina Contatti e [Referenti](https://offertaformativa.unitn.it/it/l/ice-ingegneria-informatica-comunicazioni-elettronica/contatti-e-referenti)

Responsabili piani di studio, riconoscimento stage esterni, internazionalizzazione, ecc, sono indicati alla pagina [Delegati](https://www.disi.unitn.it/it/about/organization/governance/delegates)

### **Ufficio Mobilità Internazionale - Polo Collina**

Gestione di programmi di scambio in ambito europeo e internazionale. Per vedere le opportunità di formazione all'estero: <http://web.unitn.it/outgoing> via Sommarive 5, 38123 Povo - TN Tel. +39 0461 283236, +39 0461 283237, +39 0461 281864, +39 0461 283976, +39 0461 283240, +39 0461 283980 mobility-st@unitn.it sportello con prenotazione [appuntamento](http://prenotazionesportello.unitn.it/public/it)

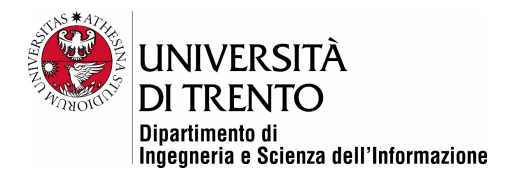

# **Tutorato generale**

Lo scopo principale del tutorato generale è quello di assistere gli studenti durante il percorso accademico, in modo da incentivare la partecipazione attiva alle attività formative, aumentare l'efficacia del processo formativo e mantenere la durata del corso di studi entro i termini previsti. Queste le principali attività:

- informare in merito all'organizzazione logistica e amministrativa dell'Università, affiancando i neo immatricolati nelle attività relative all'avvio del percorso formativo universitario
- supportare gli studenti nella fruizione dei servizi erogati dall'Ateneo e dall'Opera Universitaria, in particolare se gestiti online
- informare sulle varie opportunità culturali, formative, ricreative, rivolte agli studenti UniTrento.
- Supporto nell'affrontare eventuali difficoltà nel percorso di studio e nella partecipazione attiva alla vita universitaria
- fornire assistenza in materia di piani di studio
- informare sulle proposte di mobilità internazionale, stage e mondo del lavoro e supportare nella fruizione dei relativi servizi
- facilitare, in particolare nei confronti degli studenti-lavoratori o degli studenti-atleti impegnati nel percorso di doppia carriera, l'accesso ai servizi dell'Ateneo e lo svolgimento di procedure amministrative
- Indirizzare ad ulteriori servizi specifici (es. tutorato specialistico)

# **Tutorato delle aree specifiche**

Il Dipartimento offre il servizio di tutorato dell'area matematica, informatica e fisica, svolto da studenti dei corsi di laurea magistrale. Il servizio prevede interventi di carattere didattico utili ad affrontare le difficoltà che lo studente incontra in determinati insegnamenti o laboratori del proprio corso di laurea. Gli orari del servizio sono disponibili alla pagina [Tutorato](https://www.disi.unitn.it/it/education/educational-services/tutorship).

### **Postazione informatiche**

Il Dipartimento mette a disposizione aule informatiche attrezzate con PC in rete, software applicativi di base e specialistici che vengono utilizzati per lezioni, esercitazioni, esami, preparazione della tesi e per attività libere degli studenti.

Le aule informatiche si trovano a:

- Povo 1 Via Sommarive 5, aule A201 e A202, Saletta "PC" di fronte all'aula A202;
- Povo 2 Via Sommarive 9, aula B106.

### **Biblioteca**

La Biblioteca si trova presso il Polo scientifico e tecnologico "Fabio Ferrari" in via Sommarive, 5 a Povo.

### **Mensa Povo1**

Aperta a pranzo dalle 11.45 alle 14.30.

### **Bar Povo1**

Aperto dalle 8.00 alle 16.00 (l'orario è variabile nei periodi in cui non ci sono lezioni).